# <span id="page-0-0"></span>Многопоточность-1

Егор Суворов

#### Курс «Парадигмы и языки программирования», подгруппа 3

Понедельник, 23 октября 2017 года

Егор Суворов (СПб АУ) [Многопоточность-1](#page-58-0) 23.10.2017 1 / 56

4 D F

 $QQ$ 

4 国 国 4

### План занятия

#### Параллельные вычисления

- Зачем
- o Kak

#### Практические грабли

- Простое приложение на pthread
- Состояние гонки
- Гонка данных
- Взаимное исключение

#### Владение ресурсами

 $QQQ$ 

<span id="page-2-0"></span>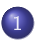

#### Параллельные вычисления

- $\bullet$   $3a$ чем
- **Kak**

#### Практические грабли

- Простое приложение на pthread
- Состояние гонки
- $\bullet$  Гонка данных
- Взаимное исключение

#### Владение ресурсами

4 **D** F

E K

 $200$ 

## <span id="page-3-0"></span>Скорость вычислений

- $\bullet$  Хочется обрабатывать всё бо́льшие объёмы информации всё быстрее.
- $\bullet$  Пример: эмуляция движений воздуха на планете Земля за ближайшие 48 часов (прогноз погоды).
- Пока работает эмпирический закон Мура: каждые два года плотность транзисторов удваивается.
- Раньше это означало увеличение частоты процессора в два раза.
- Уже нет: процессор с частотой 2.8 ГГц был представлен в 2004 ãîäó (Pentium 4 Prescott).
- $\bullet$   $\,$   $\,$  тех пор скорость работы повышалась, но другими способами: размер кэша, скорость памяти, периферии...
- $\bullet$  Уже уткнулись в ограничения размера процессора из-за скорости cвета.

Егор Суворов (СПб АУ) [Многопоточность-1](#page-0-0) 23.10.2017 4 / 56

 $QQ$ 

( ロ ) ( 何 ) ( ヨ ) ( ヨ

## <span id="page-4-0"></span>Параллелизм

• Иногда можно работать быстрее, не увеличивая частоту, распараллелив команды:

int  $x = a * b * 10$ ; // Нужен блок умножения. int  $y = a / b$ ; // Нужен блок деления.

- $\bullet$  Процессоры умеют это автоматически детектировать без участия программистов.
- $\bullet$  Компиляторы умеют передвигать операции так, чтобы процессору было проще.
- $\bullet$  В последние годы активно появляются многоядерные процессоры: впихнуть второе ядро оказалось проще оптимизации физических процессов.
- Также можно использовать мощь бо́льшего числа компьютеров [\(Folding@Home\)](https://ru.wikipedia.org/wiki/Folding@home).

# <span id="page-5-0"></span>На домашнем компьютере

Идеи распараллеливания полезны и где-то, кроме ускорения:

- $\bullet$  Обычные задачи дома не требуют большой вычислительной иощи:
	- Процесс обычно ждёт реакции пользователя, диска или сети.
	- Вычисления длятся не больше нескольких секунд.
- Хочется свободно переключаться между приложениями и слушать музыку в фоне.
- $\bullet$  Если есть ресурсоёмкая задача, нестрашно, если она будет выполняться чуть медленнее.
- $\bullet$  На телефоне одно ядро может целиком отрисовывать нетормозящий интерфейс, а другое — производить вычисления.

 $QQQ$ 

- 4 重 8 - 4 重 8

## <span id="page-6-0"></span>Параллельные алгоритмы

 $\bullet$  Некоторые алгоритмы параллелятся просто:

```
int sum = 0:
```

```
for (int x : values) sum += x;
```
- Некоторые естественно и на уровне железа: char buf1[100], buf2[100]; fread(file on disk1, 1, sizeof buf1, buf1); fread(file\_on\_disk2, 1, sizeof buf2, buf2);
- Некоторые не параллелятся:

```
int steps = 0;
for (int x = 1; x := 0; x = f(x)); steps++;
```
- $\bullet$  Надо писать специальные алгоритмы для распределённых вычислений.
- Иногда перебор лучше умного решения.

# <span id="page-7-0"></span>Иллюстрация

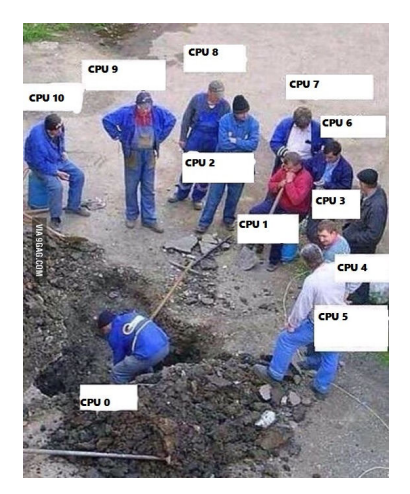

Простое добавление ядер не увеличивает производительность!

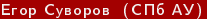

**E** 

**K ロ ト K 何 ト K ヨ ト K** 

 $299$ 

# <span id="page-8-0"></span>В прикладном хозяйстве

- $\bullet$  Современные ОС различают потоки и процессы.
- $\bullet$  Процесс это обычно одно приложение (браузер, IDE, веб-сервер...), у которого может быть много потоков.
- $\bullet$  Например: у браузера один поток на вкладку; у веб-сервера один поток на клиента.
- Изначально у процесса есть только один поток (*главный*), он может создавать другие.
- $\bullet$  Более строго: процесс это некоторое множество потоков, у которых общая память и другие ресурсы (открытые файлы).
- Поток это что-то, выполняющее некий код (есть отдельный стек, свои данные в регистрах процессора, свой код).

 $QQQ$ 

**(ロト イ母) イヨト イ** 

# <span id="page-9-0"></span>С точки зрения программиста

- $\bullet$  На разных ОС разные методы для работы с процессами или потоками.
- $\bullet$  Напрямую API уровня ОС, как обычно, никто не использует.
- $\bullet$  В языках высокого уровня (Java, Python) обычно есть соответствующая библиотека.
- Также есть другие классические библиотеки и стандарты:
	- pthread Posix Thread, стандарт в C. Будем использовать.
	- OpenMP высокоуровневое распараллеливание для  $C/C++/Fortran$ .
	- CUDA вычисления на графических картах (ядер тысячи, но они умеют меньше, чем CPU).

つへへ

( ロ ) ( 何 ) ( ヨ ) ( ヨ )

# <span id="page-10-0"></span>Типичный псевдокод-1

```
void draw() {
    while (true) {
        wait_for_events();
        process_updates();
        process_mouse_events();
        repaint();
    }
}
int main() {
    Thread draw_thread(draw);
    draw thread.start();
    // ...
    add_rectangle(10, 10, 30, 40);
    // ...
}
```
# <span id="page-11-0"></span>Типичный псевдокод-2

```
void process_client(Client client) {
    string request = client.read();
    string answer = "I've got " + request;client.write(answer);
}
int main() {
    while (true) {
        Client client = get_next_client();
        Thread(process_client, client).start();
    }
}
```
 $QQ$ 

Егор Суворов (СПб АУ) [Многопоточность-1](#page-0-0) 23.10.2017 13 / 56

医阿尔曼氏试验检尿道炎

**∢ ロ ▶ 〈 何** 

 $QQ$ 

# <span id="page-12-0"></span>Типичный псевдокод-3

```
void merge_sort(int l, int r) {
    if (1 + 1 == r) return:
    Thread t1(merge\_sort, 1, (1 + r) / 2);Thread t2(merge_sort, (1 + r) / 2, r);
    t1.start(); t2.start(); // Запускаем потоки.
    t1.join(); t2.join(); // Ждём завершения.
    merge(1, r);}
```
<span id="page-13-0"></span>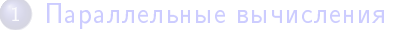

- $\bullet$   $3a$ чем
- **Kak**

#### (2) Практические грабли

- Простое приложение на pthread
- Состояние гонки
- $\bullet$  Гонка данных
- Взаимное исключение

#### Владение ресурсами

4 **D** F

## <span id="page-14-0"></span>Что такое pthread

- Стандартный интерфейс функций для работы с потоками (POSIX Threads).
- $\bullet$  Есть реализации под Windows, Linux и другие ОС.
- $\bullet$  Стандарт при разработке программ на С.
- Имена функций и типов начинаются с pthread\_.
- В Linux можно получить справку, набрав man <имя функции> в консоли.
- $\bullet$  Под остальными то же самое, но в гугле.

 $QQ$ 

## <span id="page-15-0"></span>Пример кода

```
void* worker(void* arg) {
     printf("Hello from thread! arg=\n{d}{n}", *(int*)arg;
     *(int*)arg += 10;return arg;
}
int main() {
     pthread_t id;
     int data = 1234;
     \texttt{assert}(\texttt{pthread\_create}(\&\texttt{id},\texttt{NULL},\texttt{worker},\&\texttt{data}) == 0);void* retval;
     assert(pthread join(id, kretval) == 0);
     assert(retval == <math>kdata</math>):printf("data is \sqrt{d^n}, data);
     return 0;
}
```
Егор Суворов (СПб АУ) [Многопоточность-1](#page-0-0) 23.10.2017 16 / 56

KED KAP KED KED E MAA

## <span id="page-16-0"></span>Упражнение: сборка кода

- **•** Качаем решение с [GitHub.](https://github.com/yeputons/fall-2017-paradigms/raw/master/171023/sources/01-simple.cpp)
- <sup>2</sup> g++ 01-simple.c -o 01-simple -pthread -Wall -Wextra  $-$ Werror или аналог в вашей IDE.
- $\bullet$  ./01-simple
- Ожидаемый вывод:

Hello from thread! arg=1234 data is 1244

 $QQ$ 

- 제품 > - 제품 > - - 품 - -

### <span id="page-17-0"></span>Как живут потоки

- При создании потока при помощи pthread\_create указывается функция и её аргумент - один указатель на что угодно.
- $\bullet$  Вернуть функция тоже может указатель на что угодно.
- $\bullet$  Поток завершается, когда функция делает return или pthread\_exit.
- $\bullet$  Указатель на поток хранится в переменной типа pthread\_t.
- $\bullet$   $\Pi$ ри создании потока он сразу начинает выполняться.
- $\bullet$  pthread\_join делает следующее:
	- <sup>1</sup> Ждёт окончания работы потока.
	- <sup>2</sup> Освобождает все ресурсы потока (стек).
	- <sup>3</sup> Возвращает то, что вернула функция потока.
- $\bullet$  Когда main делает return 0 или вы вызываете exit(0), умирает весь процесс со всеми потоками.
- Но в main можно сделать pthread\_exit, если очень хочется, тогда процесс не умрёт, пока живы потоки.

Егор Суворов (СПб АУ) [Многопоточность-1](#page-0-0) 23.10.2017 18 / 56

# <span id="page-18-0"></span>Несколько замечаний про C/C++

- $\bullet$  На языках С и С++ лучше включить все предупреждения компилятора (warnings), в GCC это делают ключи -Wall, -Wextra.
- $\bullet$  Если вы включили предупреждения их лучше сразу трактовать как ошибки (-Werror), иначе быстро научитесь их игнорировать.
- $\bullet$  Если аргумент функции не используется, то в языке C++ следует не писать его имя, например, void\* work(void\*) {.
- Из функции всегда надо что-то вернуть (хотя бы NULL).
- Никогда не начинайте название переменной с нижнего подчёркивания!
- (void\*)123 плохая идея для передачи числа.

 $QQ$ 

( ロ ) ( 何 ) ( ヨ ) ( ヨ ) - ヨ

# <span id="page-19-0"></span>Иллюстрация

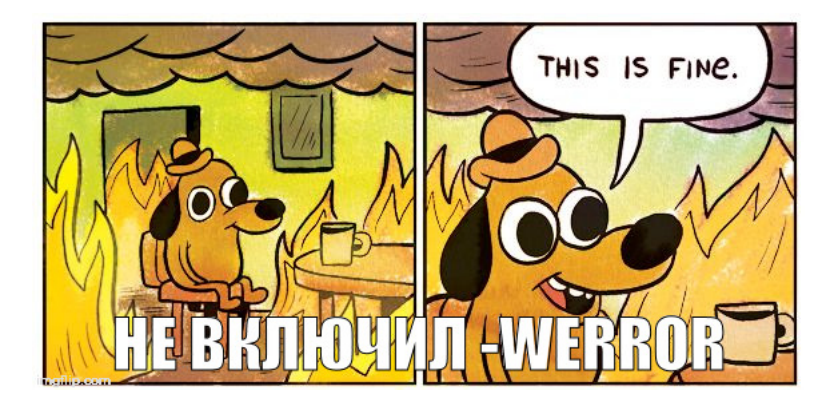

Егор Суворов (СПб АУ) [Многопоточность-1](#page-0-0) 23.10.2017 20 / 56

Э×

重

 $299$ 

 $A \Box B$   $A \Box B$   $A$   $B$   $B$   $A$   $B$   $B$   $A$ 

# <span id="page-20-0"></span>Несколько замечаний про pthread

Про потоки и pthread:

- Использовать void\* arg и возвращаемое значение для передачи данных необязательно.
- $\bullet$   $\,$  Вся память внутри процесса одинаково доступна всем потокам на чтение и запись
- $\bullet$  void\* arg возникает только тогда, когда надо запустить потоки на разных данных.
- $\bullet$  Что произойдёт, если мы забудем јоіп и main завершится до начала worker? Предполагаем, что процесс при этом не умрёт.

 $QQ$ 

# <span id="page-21-0"></span>Несколько замечаний про pthread

Про потоки и pthread:

- $\bullet$  Использовать  $\mathrm{void} *$   $\mathrm{arg}$  и возвращаемое значение для передачи данных необязательно.
- $\bullet$   $\,$  Вся память внутри процесса одинаково доступна всем потокам на чтение и запись
- $\bullet$  void\* arg возникает только тогда, когда надо запустить потоки на разных данных.
- $\bullet$  Что произойдёт, если мы забудем јоіп и main завершится до начала worker? Предполагаем, что процесс при этом не умрёт. Неопределённое поведение - worker попытается изменить переменную data, которая уже исчезла.

 $QQ$ 

イロメ イ何メ イヨメ イヨメーヨー

# <span id="page-22-0"></span>Кто освобождает ресурсы?

На самом деле в pthread есть два типа потоков: joinable и detached. Joinable:

- $\bullet$  Тип по умолчанию.
- $\bullet$  На таком потоке должен быть ровно один раз вызыван метод pthread\_join, который освободит ресурсы и сообщит, что поток вернул.
- $\bullet$  Если не вызвать ресурсы не будут освобождены до конца программы.
- $\bullet$  Если вызвать дважды второй вызов может уронить программу или вернуть неверный результат.

Detached:

- $\bullet$  Система автоматически освободит ресурсы как только поток завершится.
- $\bullet$  Нельзя вызывать pthread\_join и получать возвращаемое значение — его негде хранить после окончания работы[.](#page-25-0)

Егор Суворов (СПб АУ) [Многопоточность-1](#page-0-0) 23.10.2017 22 / 56

## <span id="page-23-0"></span>В других системах

- Joinable/detached также используется в Java.
- B Windows (не в pthread под Windows!) другая концепция:
	- Указатель на поток сложный объект, который надо запрашивать у ОС и освобождать (как FILE\*), а не просто переменная.
	- Ресурсы потока освобождаются, когда он завершился и на него больше нет указателей.
	- Нет разделения joinable/detached.
	- Если кто-то может спросить состояние потока у него есть указатель, значит, ресурсы потока ещё не освобождены.

 $QQ$ 

( ロ ) ( 何 ) ( ヨ ) ( ヨ )

# <span id="page-24-0"></span>Упражнение

- **Измените код так, чтобы data стала глобальной переменной** (после этого arg не нужен).
- 2 Вызовите pthread\_detach на втором потоке после запуска.
- **Убедитесь, что программа упала.**
- $\bullet$  Уберите вызов pthread\_join и printf из основного потока.
- **•** Убедитесь, что второй поток не всегда успевает отработать.
- **6** Добавьте вызов pthread\_exit в main.
- $\bullet$  Убедитесь, что после приложение перестало закрываться до окончания работы всех потоков.

Код

 $QQ$ 

<span id="page-25-0"></span>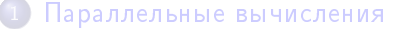

- $\bullet$   $3a$ чем
- **Kak**

#### 2 Практические грабли

- Простое приложение на pthread
- Состояние гонки
- $\bullet$  Гонка данных
- Взаимное исключение

#### Владение ресурсами

4 D F

# <span id="page-26-0"></span>Упражнение

- Возьмите код
- <sup>2</sup> При желании можете скачать Makefile.
- <sup>3</sup> Убедитесь, что на экран выводится строка.
- **•** Запустите второй поток, который выводит на экран другую строку.
- **5 Найдите место, где первая строка сменяется второй.**
- **6** Удивитесь.
- Код

# <span id="page-27-0"></span>Объяснение

- Потоки выполняют команды «одновременно». Если есть доступ к общему ресурсу (экран), то порядок не определить.
- Поэтому символы выводятся вперемешку.
- $\bullet$  Состояние гонки (race condition) это когда результат работы зависит от того, в каком порядке потоки выполняли команды.
- $\bullet$  Самая популярная ошибка у начинающих.
- Операция называется *атомарной*, если она всегда выполняется «за один такт», то есть другие потоки не видят её частично выполненной.
- $\bullet$  writeln выше не атомарна.

 $200$ 

# <span id="page-28-0"></span>Упражнение

- **•** Сделайте счётчик:
	- Второй поток в цикле увеличивает глобальную переменную data до  $N=5\cdot 10^8$ .
	- Основной поток (main) выводит на экран текущее значение data в цикле  $M = 1000$  раз.
	- Отключите оптимизации компилятора (ключ -O2 или схожий не нужен).
- 2 Убедитесь, что программа выводит на экране увеличивающиеся значения, а в конце $- N$ .
- $\bullet$  Поиграйте со значением  $M$ , чтобы убедиться, что в конце всегда выводится  $N$ .
- **•** Сделайте так, чтобы основной поток выводил на экран только чётные значения data и увеличьте  $M_\cdot$
- **•** Что теперь происходит?

# Мой код: счётчик, чётный счётчик.

Егор Суворов (СПб АУ) [Многопоточность-1](#page-0-0) 23.10.2017 28 / 56

 $QQ$ 

 $\mathbf{A} \cap \mathbf{B} \rightarrow \mathbf{A} \oplus \mathbf{B} \rightarrow \mathbf{A} \oplus \mathbf{B} \rightarrow \mathbf{B} \oplus \mathbf{B} \oplus \mathbf{B} \opl$ 

# <span id="page-29-0"></span>Объяснение

Возможная последовательность действий:

- Основной поток: if (data % 2 == 0)  $\rightarrow$  true.
- Второй поток: data++.
- Основной поток: printf.

Как исправить?

4 **D** F

# <span id="page-30-0"></span>Объяснение

Возможная последовательность действий:

- Основной поток: if (data % 2 == 0)  $\rightarrow$  true.
- Второй поток: data++.
- Основной поток: printf.

Как исправить?

- $\bullet$  Можно на каждой итерации записать значение data в локальную data\_snapshot (снимок) и работать с ним.
- Работает только если чтение одной переменной атомарно.
- $\bullet$  Не работает, если у нас много переменных мы не можем сделать атомарный снимок (классическая задача).

つへへ

# <span id="page-31-0"></span>Иллюстрация

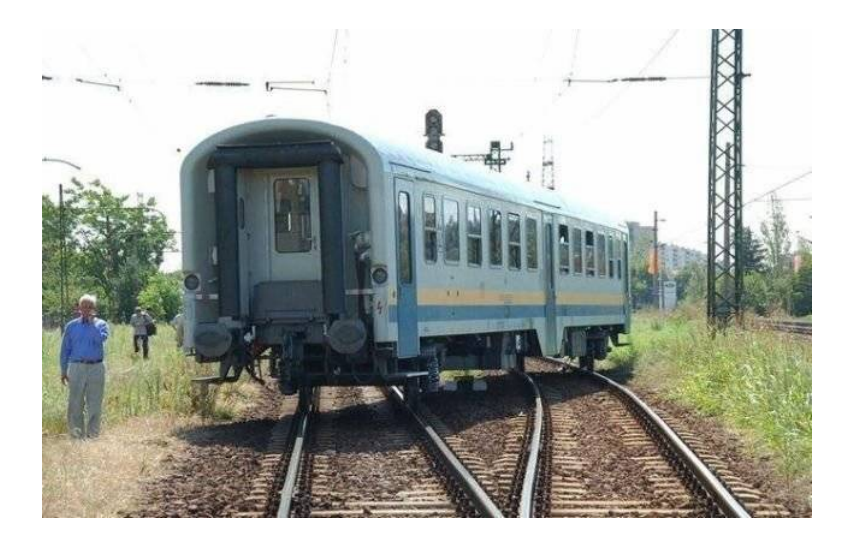

Егор Суворов (СПб АУ) [Многопоточность-1](#page-0-0) 23.10.2017 30 / 56

目

. p

 $299$ 

K ロメ X 御 X X 君 X X 君

# <span id="page-32-0"></span>Упражнение

- **Добавьте снятие снимков в свой счётчик.**
- 2 Убедитесь, что все значения теперь чётные.
- $\bullet$  Запустите второй поток-счётчик, который тоже увеличивает data.
- $\bullet$  Что произошло?

Мой код: счётчик со снимками, два счётчика.

## <span id="page-33-0"></span>Объяснение

 $\bullet$  На уровне железа data++ происходит так:

- Считай значение data из памяти.
- Прибавь единицу.
- Положи data+1 на то же место в памяти.

2 Порядок операций между разными потоками произвольный.

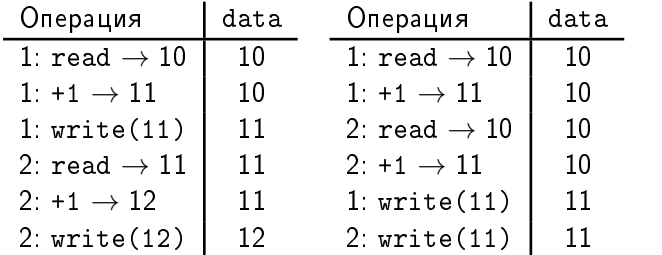

# <span id="page-34-0"></span>А что вообще атомарно?

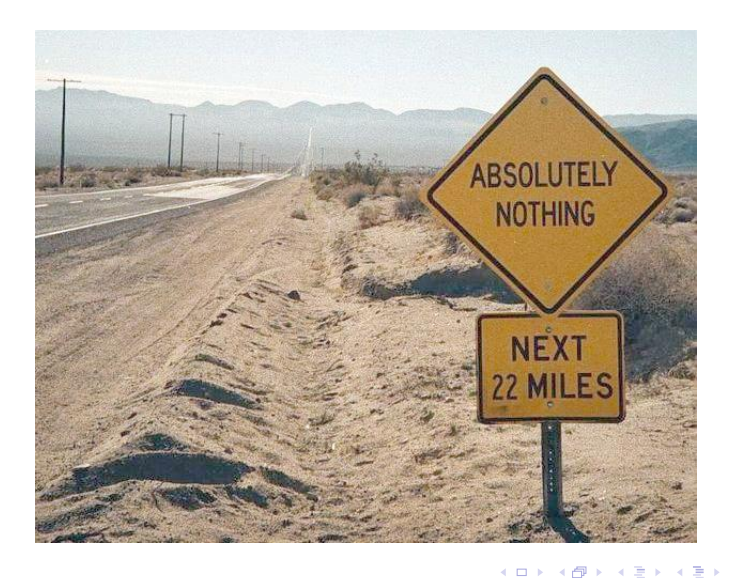

Егор Суворов (СПб АУ) [Многопоточность-1](#page-0-0) 23.10.2017 33 / 56

э

 $299$ 

#### <span id="page-35-0"></span>Полезные советы

- $\bullet$  Что атомарно очень сильно зависит от платформы, языка и ключей компиляции («модель памяти»).
- $\bullet$  Не пытайтесь угадать.
- Не пытайтесь самостоятельно писать код, зависящий от атомарности.
- $\bullet$  В некоторых языках бывает <code>AtomicInteger</code> и похожие структуры.
- $\bullet$  За ними тоже надо аккуратно следить, обычно не используют.

つへへ

<span id="page-36-0"></span>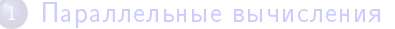

- $\bullet$   $3a$ чем
- **Kak**

#### 2 Практические грабли

- Простое приложение на pthread
- Состояние гонки
- Гонка данных
- Взаимное исключение

#### Владение ресурсами

4 **D** F

# <span id="page-37-0"></span>Как избежать гонок

- Можно обозначить кусок кода как критическую секцию (critical section).
- $\bullet$  Каждую критическую секцию может выполнять максимум один поток.
- $\bullet$  Если весь доступ к общим данным обозначить как критическую секцию, то он станет де-факто атомарным.
- $\bullet$  С каждой критической секцией ассоцириуется *блокировка* (lock).
- $\bullet$  При входе в секцию блокировку надо *взять/захватить* (acquire).
- $\bullet$  При выходе из секции блокировку надо *отпустить* (unlock/release).
- $\bullet$  Другие названия блокировок: монитор (monitor), мьютекс (mutex, mutal exclusion).
- $\bullet$  Обычно реализованы на уровне ОС и все операции с ними медленные.

Егор Суворов (СПб АУ) [Многопоточность-1](#page-0-0) 23.10.2017 36 / 56

 $QQ$ 

イロト イ押 トイヨ トイヨ トー

# <span id="page-38-0"></span>Некорректный пример

```
int data;
void* worker(void*) {
    pthread_mutex_t m;
    pthread_mutex_init(&m, NULL);
    for (int i = 0; i < N; i++) {
        pthread_mutex_lock(&m);
        data++;
        pthread_mutex_unlock(&m);
    }
    pthread_mutex_destroy(&m);
    return NULL;
}
```
#### Код

# <span id="page-39-0"></span>Корректный пример

```
int data;
pthread_mutex_t m;
void* worker(void*) {
    for (int i = 0; i < N; i++) {
        pthread_mutex_lock(&m);
        data++;
        pthread_mutex_unlock(&m);
    }
    return NULL;
}
// ...
 pthread mutex init(&m, NULL);
// ...
 pthread mutex destroy(\&m);
// ...
```
 $QQQ$ 

( ロ ) ( 何 ) ( ヨ ) ( ヨ ) - ヨ

# <span id="page-40-0"></span>Упражнение

- **Добавьте мьютекс в двойной счётчик**
- $\bullet$  Уменьшите  $N$  на несколько порядков (мьютексы сильно замедляют программу).
- $\bullet$  Убедитесь, что всегда выводится 2N.
- <sup>4</sup> Добавьте мьютекс в [writeln.](https://github.com/yeputons/fall-2017-paradigms/raw/master/171023/sources/04-writeln-race.cpp)

Исправленный двойной счётчик, исправленный writeln.

つへへ

#### <span id="page-41-0"></span>Блокировка

- $\bullet$  pthread\_mutex\_lock блокируется и ждёт, пока блокировка не станет доступна для захвата.
- Есть ли проблемы в следующем псевдокоде?

```
void thread1() {
    m1.lock(); m2.lock();
    // ...
    m2.unlock(); m1.unlock();
}
void thread2() {
    m2.lock(); m1.lock();
    // ...
    m1.unlock(); m2.unlock();
}
```
つへへ

# <span id="page-42-0"></span>Взаимная блокировка

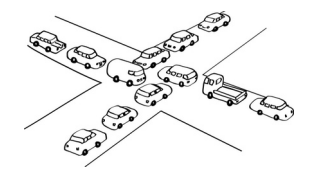

- Может случиться проблема:
	- $\bigcirc$  Поток 1 захватывает m1.
	- <sup>2</sup> Поток 2 захватывает m2.
	- <sup>3</sup> Поток 1 не может захватить m2.
	- <sup>4</sup> Поток 2 не может захватить m1.
	- **Оба потока встали в deadlock (взаимная блокировка).**
- Решение: всегда брать блокировки в одном и том же порядке. Тогда можно доказать, что deadlock такого вида не образуется.
- Если ввести линейный порядок на мьютексах не получается, у вас проблема.  $\Omega$

Егор Суворов (СПб АУ) [Многопоточность-1](#page-0-0) 23.10.2017 41 / 56

#### <span id="page-43-0"></span>Мьютексы — не панацея

```
void inc() \{ // Атомарна.
    m.lock(); data++; m.unlock();
}
void double_inc() \{ // He атомарно.
    inc(); inc();
}
void check() {
    m.lock();
    assert(data \% 2 == 0);
    m.unlock();
```
}

- $\bullet$   $\,$  Код выше может упасть, даже если вызывать только <code>double\_inc.</code>
- $\bullet$  Мьютекс в простом случае лишь добавляет атомарности.
- $\bullet$   $\Box$ ве атомарные операции подряд, как и раньше, атомарную вместе не образуют.

Егор Суворов (СПб АУ) [Многопоточность-1](#page-0-0) 23.10.2017 42 / 56

 $QQ$ 

### <span id="page-44-0"></span>Reentrant

```
void inc() \{ // Атомарна.
    m.lock(); data++; m.unlock();
}
void double inc() { // Атомарно?
    m.lock(); inc(); inc(); m.unlock();
}
```
- $\bullet$  double\_inc заблокируется, так как inc попробует взять мьютекс второй раз.
- Есть специальный вид мьютексов, которые позволяют захватывать себя ещё раз из того же потока, называется reentrant.
- Их обычно не используют они сложнее в реализации.

### <span id="page-45-0"></span>Решение

```
Вынести специальную функцию для внутреннего использования,
которая предполагает, что блокировка уже взята:
void inc_lock_held() { data++; } // Приватная
void inc() {
    m.lock(); inc_lock_held(); m.unlock();
}
void double_inc() {
    m.lock();
    inc lock held(); inc lock held();
    m.unlock();
}
```
В ООП функция inc\_lock\_held обязательно была бы приватной.

 $QQ$ 

( ロ ) ( 何 ) ( ヨ ) ( ヨ ) ( -

## <span id="page-46-0"></span>Блокировка — ресурс

```
Есть ли проблема?
void inc_special() {
    m.lock();
    if (condition()) return;
    data++;
    m.unlock();
```

```
Егор Суворов (СПб АУ) Многопоточность-1 23.10.2017 45 / 56
```
**◆ ロ ▶ → イ 印** 

÷.

 $A \equiv 3$ 舌  $299$ 

### <span id="page-47-0"></span>Блокировка — ресурс

```
Есть ли проблема?
void inc_special() {
    m.lock():
    if (condition()) return;
    data++;
    m.unlock();
```

```
}
```
- $\bullet$  Есть: блокировка может быть не отпущена в случае досрочного return.
- Тогда m больше никто никогда не захватит и все следующие вызовы inc special не смогут начаться.
- $\bullet$  Вам поможет привычка всегда освобождать взятые ресурсы (файлы, память, *мьютекс*).
- Или специальный синтаксический сахар вроде RAII в  $C++$ , или try-with-resources/synchronized-блоков в [Jav](#page-46-0)[a.](#page-48-0)

Егор Суворов (СПб АУ) [Многопоточность-1](#page-0-0) 23.10.2017 45 / 56

 $QQ$ 

# <span id="page-48-0"></span>Синтаксический сахар

```
Идиома RAII:
```

```
void inc_special() {
```

```
ScopedLock lock(m); // Берём блокировку в конструкторе
if (condition()) return;
```

```
data++;
```

```
} // Освобождаем в деструкторе.
```
synchronized-блоки в Java (каждый получит мьютекс):

```
void inc special() {
    synchronized {
        if (condition()) return;
        data++;}
}
```
 $QQ$ 

医阿尔曼氏 化重压 计重

#### <span id="page-49-0"></span>Резюме

- $\bullet$  Атомарные операции в потоках могут выполняться в любом порядке, если их не синхронизировать.
- $\bullet$  Вы обычно не знаете, что атомарно, а что нет.
- *Любой* доступ к общим ресурсам должен быть *защищён* (guarded) блокировкой.
- $\bullet$  В частности, любая переменная, доступная из нескольких потоков, должна быть защищена *ровно* одной блокировкой (почему?).
- Блокировки надо брать всегда в одном и том же порядке.
- $\bullet$  Если пишете потокобезопасный объект, блокировку надо брать на самой «верхней» операции, которая должна быть атомарной.
- Дубовый способ переделки потоконебезопасной структуры в безопасную: создать один мьютекс и брать его на каждую операцию со структурой.
- Мьютексы сильно тормозят, лучше вообще избегать общего доступа к данным (и меньше шанс набагать).

Егор Суворов (СПб АУ) [Многопоточность-1](#page-0-0) 23.10.2017 47 / 56

#### <span id="page-50-0"></span>Параллельные вычисления

- $\bullet$   $3a$ чем
- **Kak**

#### Практические грабли

- Простое приложение на pthread
- Состояние гонки
- $\bullet$  Гонка данных
- Взаимное исключение

#### Владение ресурсами

4 **D** F

# <span id="page-51-0"></span>Что такое «ресурс»?

• Программы управляют большим количеством *ресурсов*:

- Динамически выделяемая память
- Открытые файлы
- Сетевые соединения
- Общение с какой-нибудь простой железкой (сканер штрих-кодов)
- Обычно у *ресурсов* есть следующие свойства:
	- К нему можно обращаться по некоторому адресу, указателю, номеру, handle.
	- Этот handle можно получить из функции открытии ресурса.
	- Если открываем ресурс несколько раз получаем либо ошибку, либо каждый раз новый handle, либо вообще разные ресурсы.
	- $\bullet$  Handle обязательно надо закрыть, когда ресурс больше не нужен, причём ровно один раз.
	- Один handle предназначен для выполнения последовательных операций. Обычно он хранит внутри себя какую-то информацию про предыдущие операции (например, [поз](#page-50-0)[иц](#page-52-0)[и](#page-50-0)[ю](#page-51-0) [в](#page-52-0)[ф](#page-50-0)[ай](#page-58-0)[л](#page-49-0)[е\)](#page-50-0)[.](#page-58-0)  $QQ$

Егор Суворов (СПб АУ) [Многопоточность-1](#page-0-0) 23.10.2017 49 / 56

# <span id="page-52-0"></span>Проблемы с ресурсами

- $\bullet$  Все следующие ситуации являются проблемными:
	- Handle не закрыли (утечка памяти/ресурсов).
	- Handle закрыли дважды (неопределённое поведение).
	- Ресурс используют для двух независимых цепочек операций (они смешиваются, получается чушь).
	- Ресурс используют после закрытия handle.
- Примеры того, за чем надо следить:
	- Выделенная при помощи malloc/new/new[] память освобождается ровно один раз при помощи free/delete/delete[].
	- Память освобождается тем же методом, что и создавалась.
	- Открытый файл закрывается ровно один раз.
	- Любой созданный поток либо переводится в detached-режим, либо на нём ровно один раз вызывают pthread\_join.
	- Два потока не пытаются читать из одного файла.
	- Два потока не пытаются одновременно читать и писать в одну переменную.
- $\bullet$  Это всё дополнительные инварианты.

Егор Суворов (СПб АУ) [Многопоточность-1](#page-0-0) 23.10.2017 50 / 56

**K ロ ト K 何 ト K ヨ ト K** 

## <span id="page-53-0"></span>Концепция «владения»

- $\bullet$  Инвариант:
	- У любого ресурса в любой момент времени в любой точке программы есть ровно один «владелец» (поток, функция, кусок кода — разные уровни детализации).
	- Только владелец может закрыть ресурс и он обязан это сделать ровно так, как требует ресурс.
	- Только владелец имеет доступ к ресурсу (но иногда эта часть ослабляется).
- $\bullet$  Как ведёт себя владение:
	- При создании объекта его владельцем становится создатель.
	- Текущий владелец может явно передать владение другому месту программы.
	- Объект можно скопировать, тогда получится две копии, у каждой — свой владелец.
	- Объект можно временно «одолжить» кому-нибудь: он сможет с ним работать и передавать дальше, но [не](#page-52-0) [см](#page-54-0)[о](#page-52-0)[же](#page-53-0)[т](#page-54-0)[за](#page-50-0)[кр](#page-58-0)[ы](#page-49-0)[т](#page-50-0)[ь.](#page-58-0)

Егор Суворов (СПб АУ) [Многопоточность-1](#page-0-0) 23.10.2017 51 / 56

 $\equiv$   $\Omega$ 

## <span id="page-54-0"></span>Пример

```
Немного упрощая:
int main() {
  string x = "xxx"; // 1. main() enableem x.string res = foo(x);
 \frac{1}{6}. main() получил res во владение от foo().
 1/7. main() удаляет x и res, как владелец.
}
string foo(string &s) {
 // 3. foo() "одолжило" s по ссылке.
  string res = s + "foo"; // 4. foo() cosdan res.
 return res; \frac{1}{5}. foo() передал владение res вызвавшему.
}
```
KED KAP KED KED E MAA

# <span id="page-55-0"></span>Плохой пример

```
int main() {
  char \ast s = \text{malloc}(2); // 1. main() владеет s.
  s[0] = 'x'; s[1] = 0;s = foo(s):
  \frac{1}{5}. Результат foo\left() лежит в s, во владении у main\left( \right)free(s); // 6. Освободили результат foo().
  \frac{1}{2} 7. А старое s уже потеряно – утечка. Мы его передали
  // foo(), a foo() не в курсе.
}
char* foo(const char *s) {
  1/2. foo лишь "одалживает" s и только из него читает.
  char* res = malloc(strlen(s) + 1); // 3. Владеем res.
  strcpy(res, s);
  return res; // 4. Передаём res во владение вызвавшему.
}
                                           K ロ ▶ K 個 ▶ K 할 ▶ K 할 ▶ 이 할 → 9 Q Q →
```
### <span id="page-56-0"></span>Последствия

- $\bullet$  С такими инвариантами упрощаются проблемы с освобождением, race condition и остальным.
- $\bullet$  В некоторых языках есть разного вида конструкции, которые форсируют этот инвариант:
	- RAII в C++: если объект выделен на стеке, то им владеет текущая функция. Отсюда растут «умные указатели».
	- Обычно в C++ никогда напрямую не используются операции «открыть ресурс» или «закрыть ресурс» — всё через RAII (ifstream вместо FILE\*, скажем).
	- Язык Rust: в синтаксисе надо явно указывать, кто чем владеет и как передаёт.
- $\bullet$  Концепция имеет смысл даже в языках со сборкой мусора (Python, Java, JavaScript): там мы всё равно должны закрывать файлы и всё ещё есть race conditions.

 $\Omega$ 

 $\mathbf{A} \cap \mathbf{B} \rightarrow \mathbf{A} \oplus \mathbf{B} \rightarrow \mathbf{A} \oplus \mathbf{B} \rightarrow \mathbf{B} \oplus \mathbf{B} \oplus \mathbf{B} \opl$ 

## <span id="page-57-0"></span>Примеры ресурсов

- Динамическая память
- $\bullet$  Мьютексы pthread (надо создавать и уничтожать)
- $\bullet$  Потоки (надо либо јојn, либо передавать владение ОС при помощи detach)
- FILE\* (закрываем руками), ifstream (компилятор  $C++$  всегда закрывает за нас)
- Стандартные потоки ввода и вывода
- Переменные (впрочем, с локальными всё просто)

Егор Суворов (СПб АУ) [Многопоточность-1](#page-0-0) 23.10.2017 55 / 56

## <span id="page-58-0"></span>Практический вывод

- $\bullet$   $\vee$  всех параметров и возвращаемых значений всегда указывайте, кто и когда чем владеет. Особенно в многопоточных приложениях.
- Владение это свойство вызываемой функции.
- $\bullet$  Как закрывать ресурс это свойство *ресурса* (например, разные указатели может быть надо закрыть по-разному).
- $\bullet$  Параметр можно либо временно одолжить, либо передать во владение.
- Возвращаемое значение либо передаётся вызываемой функции, либо ей одалживается на время.
- $\bullet$  Если нам что-то одолжили, мы не имеем права это удалять или куда-то сохранять (потому что нам одолжили лишь временно).

つへへ

( ロ ) ( 何 ) ( ヨ ) ( ヨ )